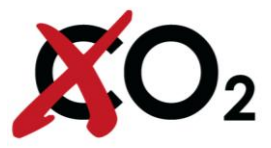

## **Το StandbyCheck**

## **Δείτε πως λειτουργεί:**

Χρειαζόσαστε τρεις ενδείξεις από τον μετρητή ηλεκτρικής ενέργειας για το StandbyCheck. Εκτυπώστε τις παρακάτω οδηγίες, πάρτε ένα μολύβι και ξεκινήστε!

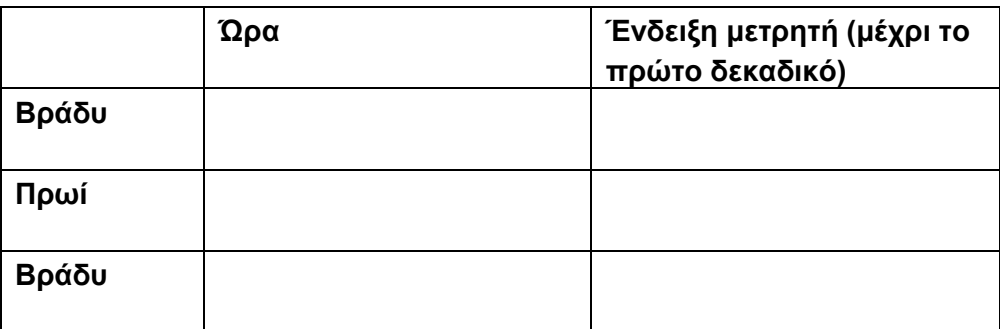

1. Εισάγετε την ώρα και την ένδειξη του μετρητή ηλεκτρικής ενέργειας στον παραπάνω πίνακα το βράδυ, προτιμότερο πριν πάτε για ύπνο.

2. Το επόμενο πρωί, πηγαίνετε κατευθείαν στον μετρητή ηλεκτρικής ενέργειας – πριν ανάψετε οποιαδήποτε συσκευή όπως καφετιέρα, ραδιόφωνο κ.α. – και σημειώστε την ένδειξη του μετρητή και την ώρα.

3. Επαναλάβετε το ίδια διαδικασία το επόμενο βράδυ. Θα πρέπει να αφήσετε ένα διάστημα τουλάχιστον 22 ωρών μεταξύ της πρώτης και της τρίτης καταγραφής του μετρητή.

4. Μπείτε στο www.standbyCheck.com και εισάγετε τα δεδομένα.

5. Επιλέξτε "επόμενο" και δείτε τα αποτελέσματα!

**Team co2online**

Telefon: +49 30 76 76 85-0 Telefax: +49 30 76 76 85-11

www.co2online.de info@co2online.de

co2online gemeinnützige GmbH Hochkirchstraße 9 10829 Berlin

Geschäftsführer: Dr. Johannes D. Hengstenberg Tanja Loitz

Münchner Bank eG Konto: 737 362 701 900 00 BLZ:

Amtsgericht Berlin Charlottenburg: HRB 91249

Finanzamt für Körperschaften Berlin I: 27/601/50125

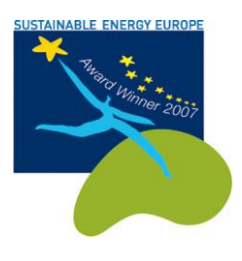

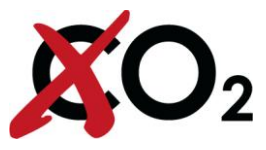

## **Δδώ μποπείτε να δείτε τι ελέγσετε με το StandbyCheck – Αξίζει τον κόπο!**

Το StandbyCheck αναλύει την κατανάλωση ηλεκτρικής ενέργειας με μόνο τρεις ενδείξεις του μετρητή και σας παρέχει πληροφορίες σχετικά με::

- την σταθερή κατανάλωση ηλεκτρικής ενέργειας, π.χ. το σύνολο των καταναλώσεων των συσκευών σε κατάσταση standby καθώς και των συσκευών που λειτουργούν καθ'όλο το 24ωρο όπως ψυγείο, ρολόι κτλ.
- την κατανάλωση ηλεκτρικής ενέργειας κατά τις ώρες της ημέρας, π.χ. τις κιλοβατώρες που καταναλώθηκαν από την σκόπιμη χρήση των ηλεκτρικών συσκευών.

Τα αποτελέσματα παρουσιάζονται στον παρακάτω διάγραμμα ή πίνακα:

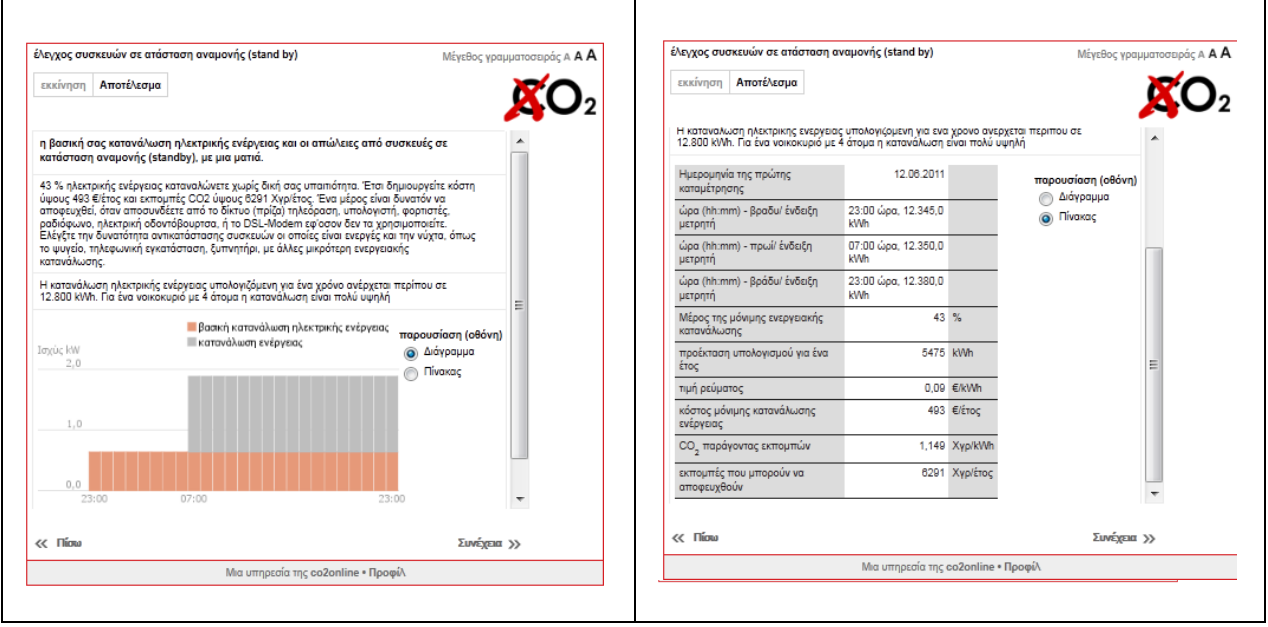